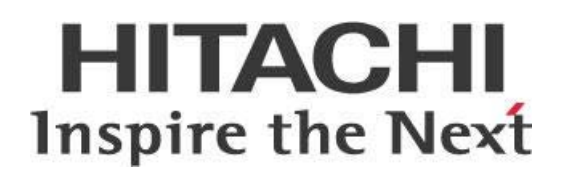

# **Welcome to Hitachi Vantara Customer Support for Pentaho**

This page intentionally left blank.

# **Contents**

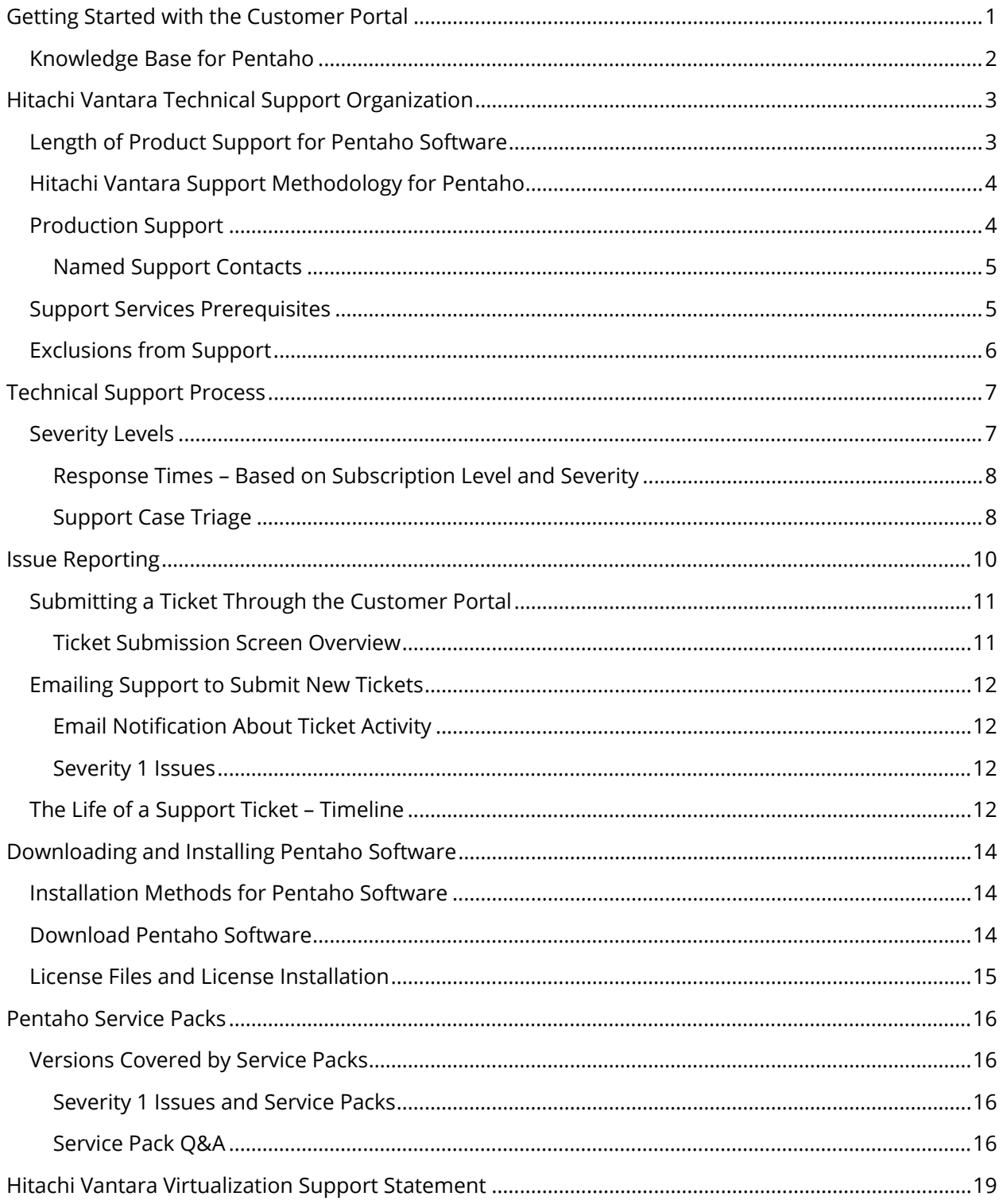

This page intentionally left blank.

# <span id="page-4-0"></span>**Getting Started with the Customer Portal**

The [Hitachi Vantara Customer Portal for Pentaho](https://support.pentaho.com/hc/en-us/) is the best place to start for finding everything you need to be successful with Pentaho. This document contains information about all aspects of our support organization, including the following:

- <span id="page-4-1"></span>• [Getting Started with Customer Portal](#page-4-1)
- [Hitachi Vantara Technical Support Organization](#page-6-2)
- [Technical Support Process](#page-10-2)
- **[Issue Reporting](#page-13-1)**
- [Downloading and Installing Pentaho Software](#page-17-3)
- [Pentaho Service Packs](#page-19-4)
- [Hitachi Vantara Virtualization Support Statement](#page-22-1)

You will receive a verification email with your Customer Portal login information within 24 hours of receiving this welcome letter. Be sure to validate your email address using the link provided in the verification email.

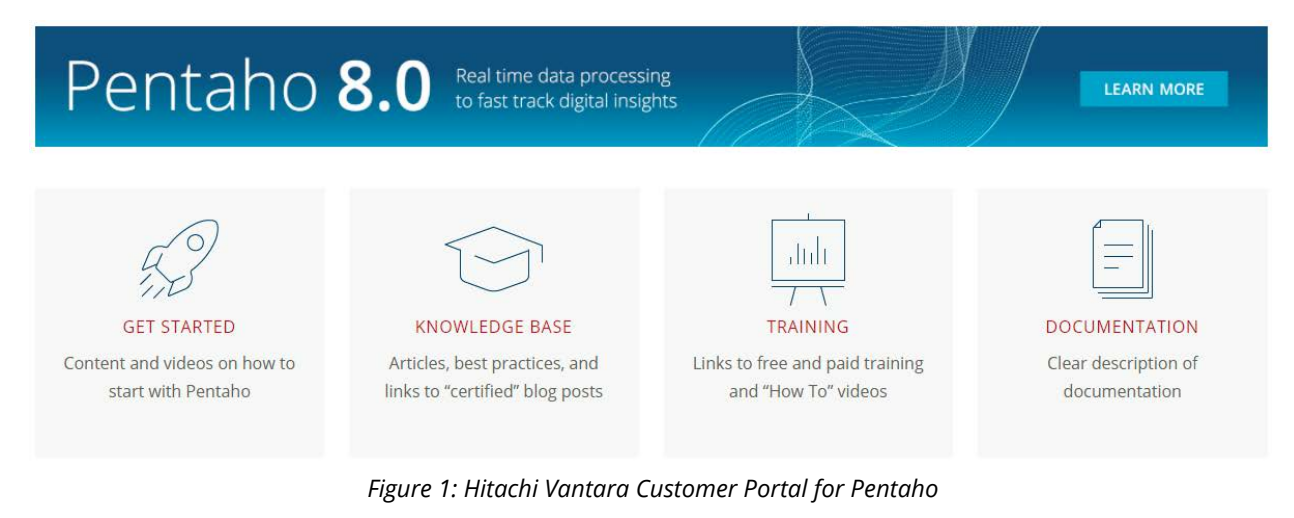

Our Customer Portal gives you access to the following:

- Support Ticketing System for Pentaho
- Content and videos to get started
- Pentaho's Knowledge Base, including Best Practices
- Pentaho software and service packs
- Documentation for Pentaho
- Training resources

A verification email and direct access the Customer Portal will be given to Named Support Contacts<sup>[1](#page-5-1)</sup> only. If you need to provide access to additional personnel within your corporation, contact your Pentaho Customer Success Manager (CSM) or sales representative for additional licenses.

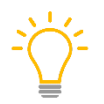

l

*If you experience any problems using or accessing the Customer Portal, contact the Customer Support staff through the online form.*

# <span id="page-5-0"></span>**Knowledge Base for Pentaho**

Hitachi Vantara's Technical Support Engineers create and update Knowledge Base articles daily. Our Knowledge Base includes:

- Best Practices
- Links to Pentaho-certified blog posts
- Documented workarounds
- Tips and tricks
- Known issues
- Trouble resolution steps

You can access the Knowledge Base by logging in to the [Customer Portal](https://support.pentaho.com/hc/en-us/) and clicking the **Knowledge Base** widget. If you wish to search for Knowledge Base articles, you can use the **Search** field near the top of the page. The **Documentation** widget on the right will provide access to topics within Pentaho's public facing documentation.

If you would like to receive email notification of updates to individual articles, Best Practices, or general topics, click on the **Follow** button near the top of the page you would like to follow:

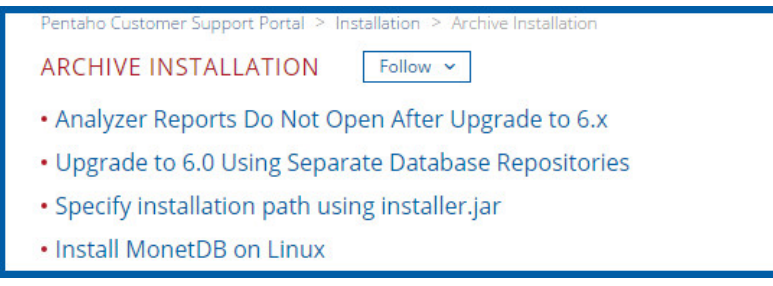

*Figure 2: Following a Topic in the Knowledge Base*

<span id="page-5-1"></span> $1$  "Named Support Contacts" means the individuals initially named (together with their contact details) in a Business Summary who are designated as Hitachi's sole contacts at customer for communications concerning Hitachi Support, as changed from time to time in accordance with the terms of a Business Summary.

# <span id="page-6-0"></span>**Hitachi Vantara Technical Support Organization**

Our support offices are staffed with representatives available from 9:00 AM to 5:00 PM, Monday through Friday. Designated Hitachi Vantara holidays may affect these hours.

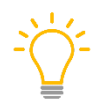

<span id="page-6-2"></span>*Pentaho's 24x7x365 Support is available for Enterprise Support subscription customers experiencing Severity 1 issues in Production environments only, or as otherwise agreed to by Hitachi Vantara in writing, as part of Go-Live support services.* 

If you are not sure what type of subscription you have, contact your Pentaho CSM or your sales representative. The following topics are covered in this section:

- [Product Support Overview](#page-6-3)
- [Hitachi Vantara Support Methodology for Pentaho](#page-7-2)
- [Production Support](#page-7-3)
- [Support Service Prerequisites](#page-8-2)
- <span id="page-6-3"></span>• [Exclusions from Support](#page-9-1)

## <span id="page-6-1"></span>**Length of Product Support for Pentaho Software**

Hitachi Vantara provides support for each version<sup>[2](#page-6-4)</sup> of the Pentaho software for two years from the date of availability.

The Pentaho Release Product Version Matrices provide an overview of the General Availability (GA) release date for each product. Versions for the sub-components are also included.

- [Pentaho Release Product Version Matrix for 8.x](http://wiki.pentaho.com/display/PEOpen/Pentaho+Release+Product+Version+Matrix+8.X)
- [Pentaho Release Product Version Matrix for 7.x](http://wiki.pentaho.com/display/PEOpen/Pentaho+Release+Product+Version+Matrix+7.X)

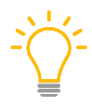

*Software [End-of-Life \(EOL\) notifications](https://support.pentaho.com/hc/en-us/articles/205789159-Pentaho-Product-End-of-Life) can be found in the Customer Portal. If you want to receive notifications on any Knowledge Base article, including EOL postings, click the Follow icon near the title of the article.*

<span id="page-6-4"></span><sup>&</sup>lt;sup>2</sup> "Version" means generally commercially released code corrections, patches, and minor version releases of the same software product as designated by a change in the number to the right of the decimal in the version number (e.g. x.4, x.5, x.6).

# <span id="page-7-0"></span>**Hitachi Vantara Support Methodology for Pentaho**

The following table lists and describes each of Hitachi Vantara's support levels for Pentaho. If you are not sure which level of support you have, contact your Pentaho CSM or your sales representative.

<span id="page-7-5"></span>

| <b>Level/Type</b>      | <i>rabic 1. Levels of support for Ferrano</i><br><b>Description</b>                                                                                                    |  |  |  |
|------------------------|----------------------------------------------------------------------------------------------------|--|--|--|
| <b>Level 1 Support</b> | General assistance of the type expected from a typical<br>helpdesk, including:<br>hardware and software requirements<br>licensing issues<br>$\bullet$<br>questions about downloads and installations<br>$\bullet$<br>establishing connection to databases<br>$\bullet$<br>Incident <sup>3</sup> routing and escalation as needed<br>$\bullet$                                                                                           |  |  |  |
| <b>Level 2 Support</b> | Consists of assistance from a skilled support engineer,<br>including:<br>further troubleshooting: problem identification and<br>fault isolation<br>reproduction and confirmation of bugs<br>attempting to identify and/or develop a workaround<br>for error<br>Search of knowledge base for resolution<br>Escalation to Level 2 is typically triggered due to the type of<br>issue, after a ticket review, or as part of an escalation: |  |  |  |
| <b>Level 3 Support</b> | Escalated support, further trouble shooting and consultation<br>with product engineering, whether during installation,<br>configuration, or maintenance activities. This may include:<br>Detailed problem solving<br>Interfacing and compatibility issues<br>$\bullet$<br>In-depth fault isolation and problem resolution<br>$\bullet$<br>Development of patches or hot fixes                                                           |  |  |  |

<span id="page-7-2"></span>*Table 1: Levels of Support for Pentaho*

# <span id="page-7-3"></span><span id="page-7-1"></span>**Production Support**

Hitachi Vantara offers Pentaho production support to our customers' Named Support Contact(s) to resolve issues with the software products.

Severity Levels details can be found in Table 2: [Hitachi Vantara Severity Levels for Pentaho.](#page-10-3)

The target response times listed in [Table 3: Response Times by Plan and Severity](#page-11-2) are the times in which Hitachi Vantara will attempt to respond to a support request delivered by a customer's Named Contact. This table does not apply to the time it takes to resolve an error, or to finalize the assistance

<span id="page-7-4"></span><sup>&</sup>lt;sup>3</sup> "Incident" means the occurrence of an Error.

process. Hitachi Vantara may inquire about the root of the problem and request more details. Without this information, we may be unable to resolve the problem.

## <span id="page-8-0"></span>*Named Support Contacts*

- Only a Named Support Contact shall be entitled to access the Hitachi [Support Portal.](https://support.pentaho.com/hc/en-us/)
- Each Named Support Contact must have full administrative access to all files, file systems and databases required for the operation of the Product.
- Named Support Contacts may not forward requests from other parties and must be able to act as the primary contacts for any Hitachi Support issues.
- Each Named Support Contact may access Hitachi's online Knowledge Base through the Hitachi Vantara Support Portal.
- <span id="page-8-2"></span>• Named Support Contacts must communicate with Hitachi Vantara in English.

# <span id="page-8-1"></span>**Support Services Prerequisites**

The customer will assist Hitachi Vantara in the performance of support services, upon request. We will also need certain information for the support personnel to determine if a problem is related to an error or another issue.

*"Error" is a reproducible and documented error in a Product operating in a Production Environment where a product does not substantially conform to the published documentation. "Reproducible" means a repeatable test case that isolates a particular behavior of the Product on hardware, software platform(s), and other components the Product is designed to be used in conjunction with, in accordance with the published documentation.*

The customer will use their best efforts to provide Hitachi Vantara with steps which reproduce and isolate the error. If the customer cannot provide reproduction steps, Hitachi Vantara may be unable to resolve the error. We will still be available to work with the customer to assist in the development of a test case. This effort may be impacted or unsupported for outdated releases.

#### *Hitachi Vantara accepts no support obligations for any products other than Hitachi Vantara products.*

When an error is found in the software products, the customer may notify Hitachi Vantara through email or the customer portal, providing a standard description of the problem. The customer must provide Hitachi Vantara with a continually-available engineer who will promptly assist the support and development organizations with data gathering, testing, and applying all resolutions to the applicable environment for Severity Level 1 (Critical) or Severity Level 2 (Serious) Errors. If Hitachi Vantara cannot duplicate the error, internally, then Hitachi Vantara may request reasonable access to the computing environment in which the error occurred.

# <span id="page-9-1"></span><span id="page-9-0"></span>**Exclusions from Support**

Hitachi Vantara takes no responsibility for providing any support services that may stem from any of the events listed below. In no event will Hitachi Vantara assume liability for any failure to meet the target services level set forth in  $Table 1$  for any issues stemming from the following:

- A failure of hardware, equipment, or programs not covered by the contract.
- Software product versions not obtained through the Hitachi Vantara Customer Portal for Pentaho.
- Use in a production environment of any release of the software products not marked as General Availability (GA).
- Any causes beyond the control of Hitachi Vantara, such as floods, fires, loss of electricity, etc. Also, errors arising from anything other than software, such as databases, web-servers, and hardware.
- The customer's failure to comply with operating instructions contained in the documentation.
- Any modification, enhancement, or customization of the software products by anyone other than Hitachi Vantara.
- Installation, configuration, management, and operation of the customer's applications.
- APIs, interfaces, web services, or data formats, other than those included with the software product.
- Any third-party products, excluding those provided by Hitachi Vantara, and those only in support of the specific interface or functionality that is intended by Hitachi Vantara.

# <span id="page-10-0"></span>**Technical Support Process**

Hitachi Vantara's method of managing the support cases is driven by three major criteria:

- <span id="page-10-2"></span>• **Subscription service level**: This is defined based on your Pentaho subscription contract. If you are not sure what type of subscription you have, contact your Pentaho CSM or your sales representative.
- **Severity level**: Specific to each support ticket that you raise with Hitachi Vantara, the level depends on how much impact the issue has on your IT Team, your business, or your end users.
- **Environment**: The environment in which the issue was encountered, such as Production, Development, or Test.

When a new ticket is created, we will ask for the severity level of the case, and in which environment the issue was encountered. Your subscription service level is automatically tracked in our customer management system.

# <span id="page-10-1"></span>**Severity Levels**

l

Our severity levels are as follows:

<span id="page-10-5"></span>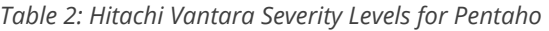

<span id="page-10-3"></span>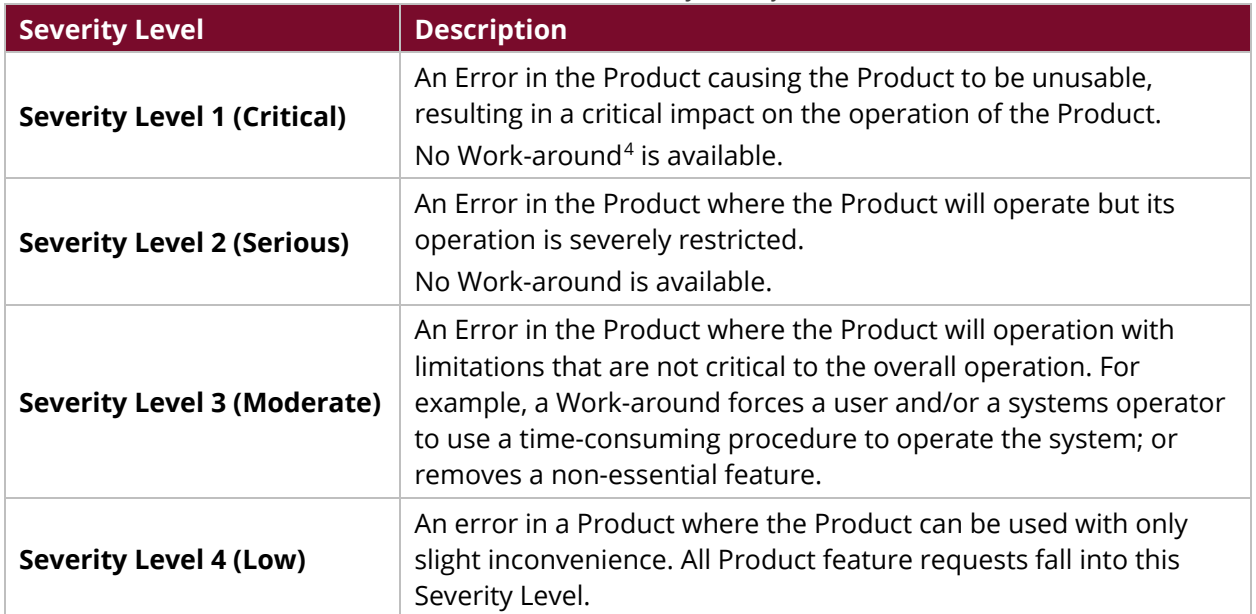

<span id="page-10-4"></span><sup>4</sup> "Work-around" means a patch/hot fix, configuration change, reasonable manual steps, Service Packs, roll back of previously made changes or a combination of the above. In certain circumstances, a Work-around will be considered the final resolution of an issue.

## <span id="page-11-0"></span>*Response Times – Based on Subscription Level and Severity*

Targeted response times for each severity level are based on your subscription service level. The time in which Hitachi Vantara will attempt to respond to your service request after notification by a customer's Named Support Contact is listed in [Table 3.](#page-11-2) The time in which the error will be *resolved* may vary.

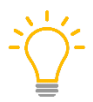

*24x7x365 support for Severity 1 issues is only available for Premium and Enterprise Support subscription customers. For other customers, your Severity 1 issue will be responded to during the next business hour, which might mean Monday morning the following week.*

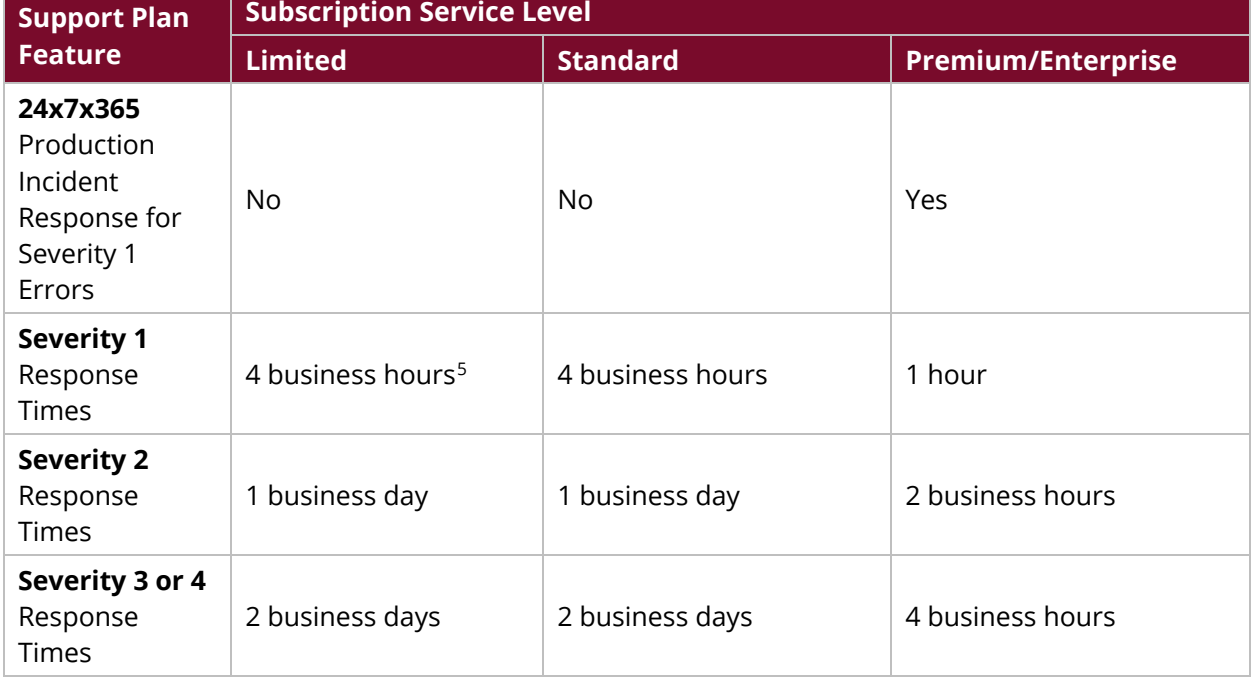

<span id="page-11-2"></span>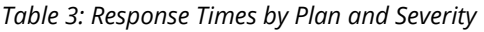

## <span id="page-11-1"></span>*Support Case Triage*

Hitachi Vantara Support's goal is to provide a resolution or a workaround for customer issues as quickly as possible, taking the severity of the issue and its impact to the customer into consideration.

Newly received support cases are triaged and distributed to the next support engineer trained within the product area that the issue was submitted for. The assigned support engineer will contact the customer within the allotted time defined by the Service-Level Agreement (SLA).

Please note that only Named Support Contacts, as defined in our contract, will be contacted by our support team.

<span id="page-11-3"></span><sup>5</sup> "Business Hours" means 9 a.m. to 5 p.m. of the local time zone where the OEM is based on a Business Day.

#### *Tickets Submitted During Business Hours*

These tickets are assigned to the next available support engineer in the product area identified in the ticket. A support engineer may contact the customer by phone to clarify the issue, and immediately start working on the case. If the customer cannot be reached by phone, we will contact the customer through our ticket management system.

#### *Outside of Business Hours, After-Hours, and Global Holidays*

Tickets submitted after-hours or on global holidays will be picked up on the following business day. In case of Severity 1 issues for Enterprise customers, the on-call support engineer will respond to the issue and follow the process as described:

- **Issue Escalation Process**
	- o The customer may escalate a support services issue if Hitachi Vantara does not respond to any of the customer's support requests submitted through the documented channels, or if the customer is concerned with the progress or resolution of a reported Support Services issue.
	- o It is best to escalate an issue by sending an email to escalation@pentaho.com, which will automatically notify our escalation management team and create a support ticket to track its progress.
	- o You can also contact Hitachi Vantara using the toll-free hotline, at 866-435-0931. Our goal is to respond to all escalations within four business hours.

#### • **Product Issue Triage**

- o The support engineer is required to create a detailed production path in a controlled environment, if a bug is suspected while troubleshooting.
- o Reproducing a possible bug depends on making sure the correct software, databases, and drivers are installed, similar data is used, and the environment is configured in the same manner. This can sometimes make the troubleshooting process challenging and time-consuming.
- o If the issue is reproduced and a defect is suspected, an engineering bug ticket is created in our JIRA system and goes through Product Issue Triage.
- o Once an issue is identified as a product issue (bug), it is reviewed by Hitachi Vantara's Triage team.
- o During the triage meeting, the bug ticket is reviewed. It will either be tentatively scheduled for a resolution, made available with a new product release, or assigned back to the support team or other individuals for follow-ups. Some product issues are resolved through a service pack release. The section on [Pentaho Service Packs](#page-19-4) has more details about those processes.

# <span id="page-13-1"></span><span id="page-13-0"></span>**Issue Reporting**

The best way to report an issue to the Hitachi Vantara Technical Support team is by submitting a ticket through one of the following:

- The Hitachi Vantara Customer Portal for Pentaho
- Email[: support@pentaho.com](mailto:support@pentaho.com)

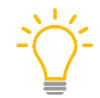

*You may be able to troubleshoot the issue if you increase your [logging levels.](https://help.pentaho.com/Documentation/8.0/Setup/Administration/Performance_Monitoring/Enable_Logging) Our Support Team may ask you to increase logging levels as part of the troubleshooting process. Make note of any steps to reproduce the issue.*

You must be set up in our system as a Named Support Contact, in all cases. Hitachi Vantara sends Customer Portal credentials to Named Support Contacts within 24 hours after your contract is processed. If you are a Named Support Contact and you do not have your login credentials, contact your sales representative or CSM.

This is the information covered in this section:

- Submitting a Ticket Through the Customer Portal
- Emailing Support to Submit New Tickets
- The Life of a Support Ticket Timeline

This table provides a list of the information that you might need when filling out a ticket with Hitachi Vantara Support for Pentaho:

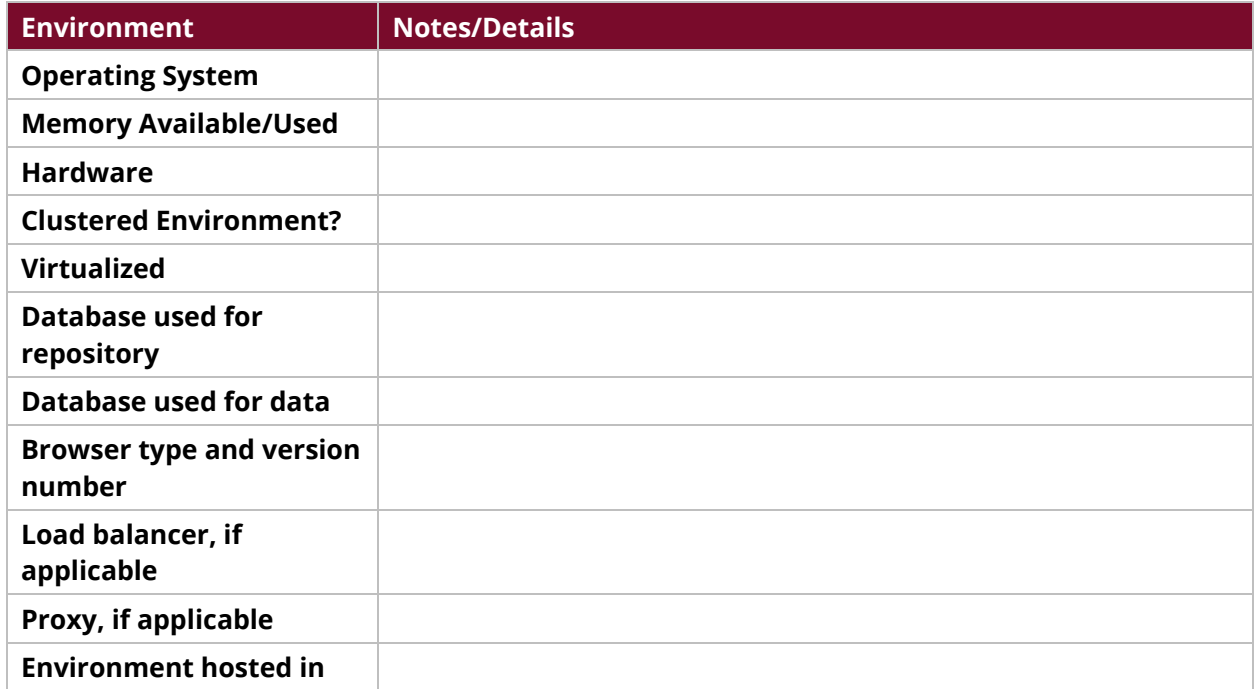

#### *Table 4: Environment Checklist*

## <span id="page-14-0"></span>**Submitting a Ticket Through the Customer Portal**

We recommend using the **Hitachi Vantara Customer Portal for Pentaho** to submit issues to our Technical Support Team. After you successfully log in to the Customer Portal, click on **Submit a request** to get started with your support ticket.

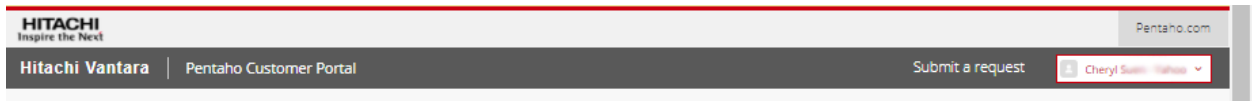

*Figure 3: Submit a Request*

#### <span id="page-14-1"></span>*Ticket Submission Screen Overview*

This figure shows an example of a support ticket. The following descriptions provide more details about each field. Before you submit a ticket, we recommend using the **Search** field to browse the Knowledge Base for solutions. Additional help can also be found in [Pentaho Documentation.](http://help.pentaho.com/)

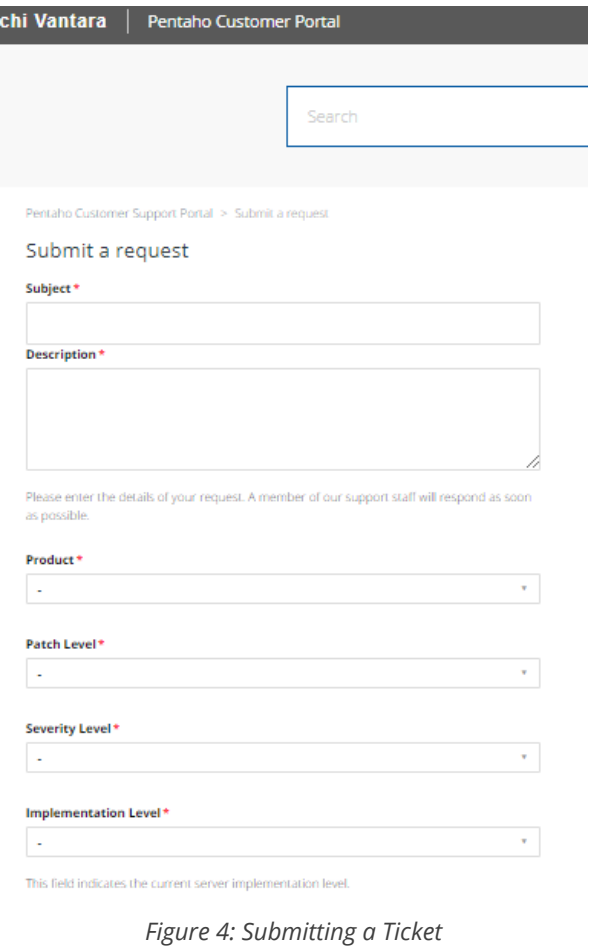

• **Subject**: Enter a description of your support issue in this field.

**Description**: Describe your issue.

**Product:** Use the dropdown menu to specify which Pentaho product you are requesting help with.

• **Patch Level**: Select your patch level from the dropdown menu.

**Severity Level:** Choose the Severity level of your issue from the menu. [Table 2](#page-10-5) has descriptions of each severity level.

• **Implementation Level**: Select your implementation environment from the menu.

• **Attachments:** Attach any relevant files.

When attaching files:

Each file you attach can be up to 20MB in size.

If you have files larger than 20MB, we have a link available on the Customer Portal that you can use to upload to Box, where you can upload multiple files greater than 100MB.

• Make sure that no personally identifiable information (PII) or other security-related information is included in the files that you are uploading or attaching to your support ticket.

When you finish filling out your support request and uploading related files, click **Submit**.

# <span id="page-15-0"></span>**Emailing Support to Submit New Tickets**

To submit a new ticket without using the Customer Portal, send an email to [support@pentaho.com.](mailto:support@pentaho.com) The system will only process emails from Named Support Contacts. You will receive a confirmation email from our Customer Portal providing you with a ticket number.

### <span id="page-15-1"></span>*Email Notification About Ticket Activity*

You will receive email notifications every time your Support ticket is updated. You can reply or forward additional information by replying to the email notification, or by sending an email to [support@pentaho.com.](mailto:support@pentaho.com) Reference your ticket number in the Email's **Subject** field, as shown:

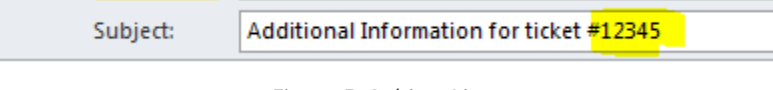

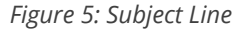

You will also receive automated email reminders from our Support system if we do not hear from you within a certain time frame.

#### <span id="page-15-2"></span>*Severity 1 Issues*

Be aware that you are not able to specify a severity in an email. The issue will be automatically logged under the **Moderate** severity level until the case has been reviewed. We **strongly** encourage you to submit Severity 1 issues through the Customer Portal and set the severity level accordingly.

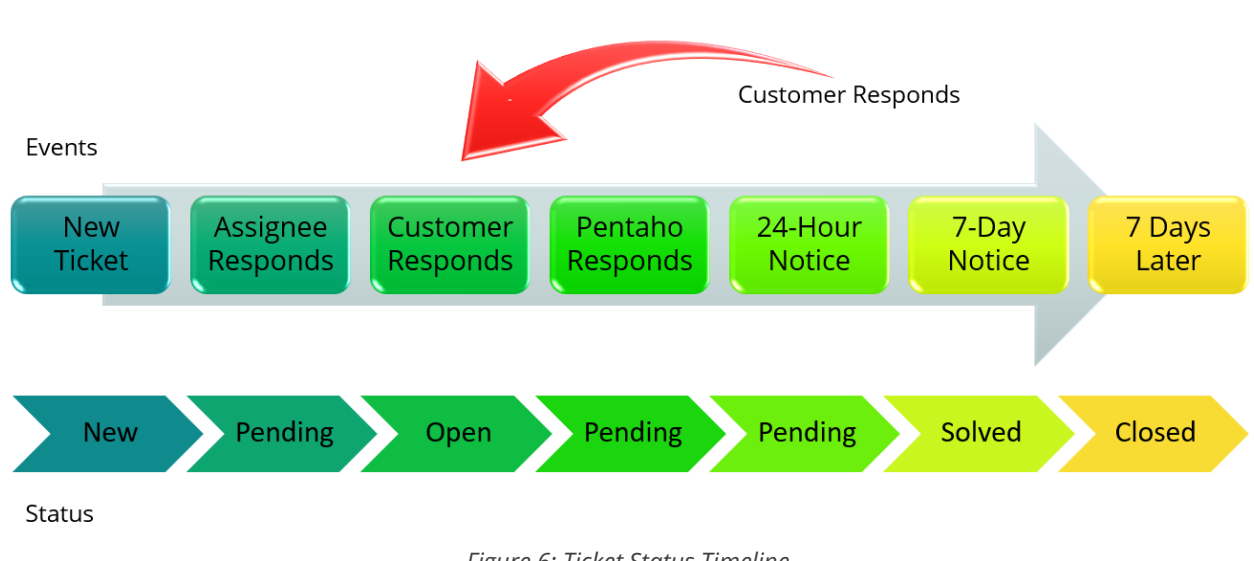

# <span id="page-15-3"></span>**The Life of a Support Ticket – Timeline**

*Figure 6: Ticket Status Timeline*

During the life of a ticket, you will receive several automated emails from the ticketing system, informing you of the status of the ticket.

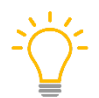

*The Automated Closure process is suspended for tickets that are Escalation Tickets, or tickets for which a software bug has been identified.*

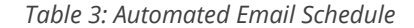

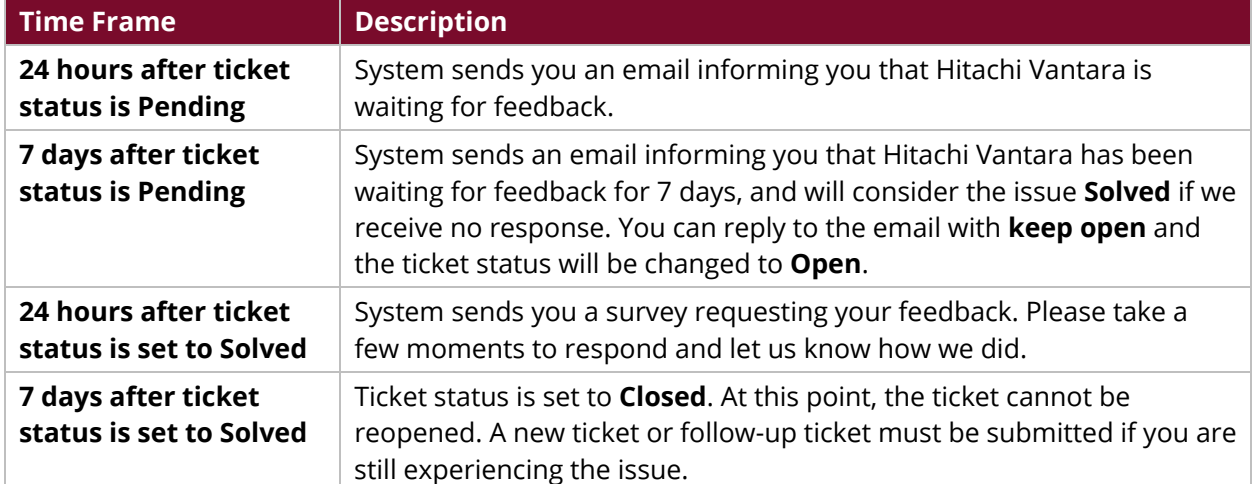

# <span id="page-17-0"></span>**Downloading and Installing Pentaho Software**

There are different ways to install Pentaho software, depending on your business needs and production environment<sup>[6](#page-17-4)</sup>. The following sections will guide you through the installation and downloading processes used for Pentaho.

- <span id="page-17-3"></span>• [Installation Methods for Pentaho Software](#page-17-1)
- [Download Pentaho Software](#page-17-2)
- [License Files and License Installation](#page-18-0)

# <span id="page-17-1"></span>**Installation Methods for Pentaho Software**

The following will help you determine which installation method you should choose:

- **Archive Installation**: This is our recommended installation method. It either installs all components, or only those selected. You can choose your own repository type with this method, but you must download and install it yourself.
- **Manual Installation**: This method either installs all components, or only those selected. You can choose your own repository type and web application server with this method, but you must download and install them yourself.

Complete instructions and details about each installation method can be found in [Pentaho](https://help.pentaho.com/Documentation/8.0/Setup/Installation)  [Documentation.](https://help.pentaho.com/Documentation/8.0/Setup/Installation)

## <span id="page-17-2"></span>**Download Pentaho Software**

You can find the proper software for your installation method in the **Downloads** section in th[e Hitachi](https://support.pentaho.com/hc/en-us/categories/200568085-Downloads)  [Vantara Customer Portal for Pentaho.](https://support.pentaho.com/hc/en-us/categories/200568085-Downloads)

Keep these things in mind before you begin:

l

- Your Customer Portal account login should be verified.
- Your web browser needs to support Flash.
- Our downloadable software components are hosted on [Box.](https://pentaho.account.box.com/)

<span id="page-17-4"></span><sup>6</sup> "Production Environment" means any computer system running one or more instances of the Product that a) is being actively used to process data or provide information to the system's users, and b) is not being used for development or testing purposes.

Click on the version<sup>[7](#page-18-1)</sup> you want to use, and then navigate to the software you want to download using the embedded widget near the bottom of the software page.

| Search Files and Folders                                                 | <del>≒</del> τ Ω |                         | ◫                           |    |
|--------------------------------------------------------------------------|------------------|-------------------------|-----------------------------|----|
| All Files > Software Rele > Service Packs > $\hat{y}$ SP201710-7.1.0.5 + |                  | $New -$                 | Upload $\blacktriangledown$ |    |
| Name $\land$                                                             |                  | Updated                 |                             | 三田 |
| Aggregation_Designer<br>24                                               |                  | Oct 26, 2017 by Someone |                             |    |
| Big_Data_Plugin<br>44                                                    |                  | Oct 26, 2017 by Someone |                             |    |
| Manual Builds<br>44                                                      |                  | Oct 26, 2017 by Someone |                             |    |
| Metadata_Editor<br>44                                                    |                  | Oct 26, 2017 by Someone |                             |    |
| PDI_Client<br>$\Delta \Delta$                                            | ⊚                | Oct 26, 2017 by Someone |                             |    |
| Pentaho Server<br>44                                                     |                  | Oct 26, 2017 by Someone |                             |    |
| Report_Designer<br>44                                                    |                  | Oct 26, 2017 by Someone |                             |    |
| Schema_Workbench<br>24                                                   |                  | Oct 26, 2017 by Someone |                             |    |

*Figure 7: Download Widget*

If you cannot access Box, we have a Secure File Transfer Protocol (FTP) server available for downloading Pentaho software. You should have an FTP-capable client to help establish a connection. Contact Hitachi Vantara Technical Support if you need more details about downloading from the FTP server.

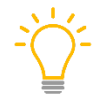

l

*New versions of Pentaho, as well as software patches, are available the day of release on Box. They are available within a couple of days after release on the FTP server.*

The Evaluation version of Pentaho can be found [on our website.](http://www.pentaho.com/download/)

# <span id="page-18-0"></span>**License Files and License Installation**

The license files in your Welcome packet are valid for 60-days, and will help you begin your installation. When we receive payment for your subscription, we will send you permanent license files, which will expire on the last day of your subscription. You can find instructions for working with licenses in the **Installing or Updating License Keys** documentation.

<span id="page-18-1"></span><sup>7</sup> "Version" is a generic term for code corrections, patches or hot fixes, Service Packs, Maintenance Releases, Minor Releases, and Major Releases of the same Product generally made available to Hitachi customers.

# <span id="page-19-4"></span><span id="page-19-0"></span>**Pentaho Service Packs**

For identified issues, Hitachi Vantara regularly provides Pentaho service packs to our customers. These service packs only provide resolutions for reported bugs.

*Service packs are not a vehicle for new features or new installer capabilities.*

# <span id="page-19-1"></span>**Versions Covered by Service Packs**

Hitachi Vantara provides Pentaho service packs for the current maintenance version of the **current major release**, and the current maintenance version of the **previous major release** of our products. Releases are defined as follows:

- **Major Release** means the major releases of the Product generally released to Hitachi Vantara customers and designated by a change in the first digit of the Product Version number (e.g., 6.x, 7.x, 8.x).
- **Minor Release**  means the minor version releases of the Product generally released to Hitachi Vantara customers and designated by a change in the number to the right of the decimal after the Major Release number (e.g., x.1, x.2, x.3).
- **Maintenance Release** means the maintenance releases of the Product generally released to Hitachi Vantara customers and designated by the change in the number to the right of the decimal after the Minor Release number (e.g., x.x.4, x.x.5, x.x.6).
- **Service Packs**  means the service packs for the Product generally released to Hitachi Vantara customers and designated by the change in number to the right of the decimal after the Maintenance Release number (e.g., x.x.x.4, x.x.x.5, x.x.x.6).

*Service packs may not be made* available *for all versions or products that are* eligible *for service packs. Our focus is to address issues related to the current version of our software. We will address issues in our previous version based on severity, security vulnerability, data-related issues, and customer impact.*

## <span id="page-19-2"></span>*Severity 1 Issues and Service Packs*

Severity 1 issues that have no workaround available will be handled outside of our service pack process. We will provide an error correction for these issues as soon as possible.

## <span id="page-19-3"></span>*Service Pack Q&A*

#### *Who is eligible to receive service packs, and where can I find them?*

Service packs are available to all Hitachi Vantara customers who have an active Pentaho subscription. A complete listing of our available service packs can be found on the Downloads page in the [Hitachi](https://support.pentaho.com/hc/en-us/categories/200568085-Downloads)  [Vantara Customer Portal for Pentaho.](https://support.pentaho.com/hc/en-us/categories/200568085-Downloads) If you would like to be notified when there is a new service pack available, click on the **Follow** icon near the top of the page.

#### *How often are service packs released?*

Hitachi Vantara provides monthly Pentaho service packs for the versions identified in this section. Our goal is to make these service packs available to our customers on the second-to-last Friday of every month.

#### *How do I install service packs?*

Service packs are not cumulative for a point release, unless otherwise specified. For example, if you are on version 6.1.1, you will need to install all available service packs for 6.1.1 (6.1.1.1, 6.1.1.2, etc.) to have all patches installed for that point release<sup>[8](#page-20-0)</sup>. You cannot skip a service pack, such as starting with 6.1.1.1 and going directly to 6.1.1.3.

#### *How do you decide which bugs to include in service packs?*

Several processes contribute to which issues are selected as candidates for a service pack:

- a. Weekly triage meetings: Once a week, Engineering, Product Management, Services, and Support meet and review all reported customer issues. During this meeting, we identify which issues should be included in a service pack.
- b. Customer escalations
- c. Internal escalations
- d. Through our Engineering team by internal agreement

Note that:

- e. Not all issues will make it into a service pack.
- f. The following criteria impact the decision of which issues make it into a service pack:
	- i. Severity level
	- ii. Regression of existing functionality
	- iii. Impact on customer(s)
	- iv. Number of reports
	- v. Data and security issues
	- vi. Workaround availability
	- vii. Complexity/effort
	- viii. Package cutoff date
	- ix. Other
- g. Not all issues will be addressed in the *next available* service pack.
- h. Some issues identified for a service pack may not be addressed in the next service pack; however, we are dedicated to resolving as many issues as possible. Some mitigating factors could be:
	- i. Number of issues identified
	- ii. Complexity of the issue
	- iii. Time required to resolve the issue
	- iv. Impact on functionality

<span id="page-20-0"></span><sup>&</sup>lt;sup>8</sup> "Point Release" means generally commercially released code corrections, patches, and minor version releases of the same software product as designated by a change in the third digit of the version number (e.g. x.y.0, x.y.1, x.y.2).

Some issues will be moved into the next service pack due to the above factors. Some issues will only be addressed in a point release or a new version. Our goal is to provide timely resolutions for **high impact** issues on customer operations.

#### *What about installer-related issues?*

Issues that can only be addressed in a new installer version will not be addressed in a regular service pack. We provide a quarterly maintenance release for those issues, which includes all service packs released after the previous maintenance/point release and will include additional resolutions for installer-related issues.

# <span id="page-22-1"></span><span id="page-22-0"></span>**Hitachi Vantara Virtualization Support Statement**

Hitachi Vantara supports virtualization technology throughout our Pentaho BI Suite. Hitachi Vantara will support customers who run Pentaho products on supported operating systems and minimum hardware requirements, whether they are running in virtual environments or not. The customer will be responsible for any failures caused within the hardware or operating system layer because of their misuse of the virtualization software.

Hitachi Vantara will not require customers to recreate and troubleshoot every issue in a physical (nonvirtual) environment; however, Hitachi Vantara reserves the right to request customers to diagnose certain issues in a native supported operating system environment, operating without the virtual environment. Hitachi Vantara will only make this request when there is reason to believe that the virtual environment is contributing to the issue.

Any time spent on investigating problems that may be related to virtualization will be handled in the following fashion:

- Hitachi Vantara will provide standard support for all its products.
- If a problem is encountered while Pentaho products are running in a virtual environment, the customer may be required to recreate the problem on a physical (non-virtual) server unit, at which time Hitachi Vantara will provide regular support.
- The customer can authorize Hitachi Vantara to investigate the virtualization-related items at normal time and materials rates. If the investigation shows that the problem is related to the virtualization, the customer may contact Hitachi Vantara to provide a software change to resolve the issue if a resolution is possible.
- If the problem is determined to be unrelated to virtualization, the time spent on investigation and resolution will be covered as part of regular maintenance, and support will be provided as usual.

While the Pentaho applications are expected to work properly in a virtual environment, there may be performance implications which may or may not be caused by the virtualization and do not fall under this support statement.